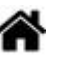

# **Bienvenue sur MicroPython, CircuitPython**

[Mise à jour le : 30/8/2022]

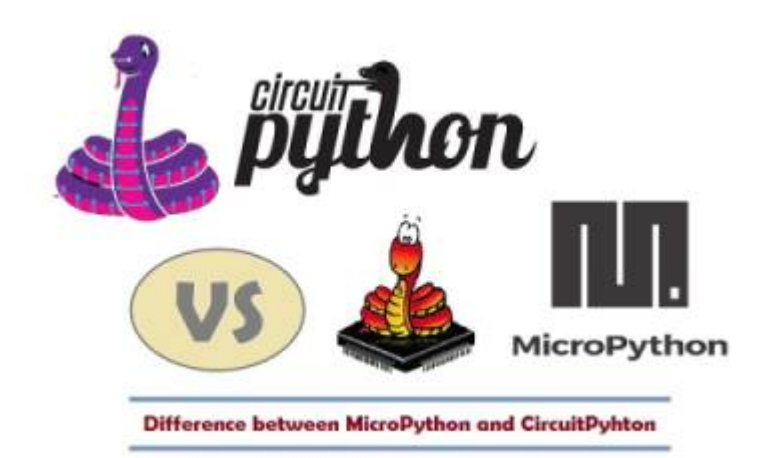

**[MicroPython](https://micropython.org/)** est une implémentation simple et efficace du langage de programmation Python 3, qui inclut un petit sous-ensemble de la bibliothèque standard Python et qui est optimisée pour fonctionner sur des microcontrôleurs. Il est suffisamment compact pour s'adapter à 256 ko d'espace de code et à 16 ko de RAM.

**[CircuitPython](https://circuitpython.org/)** est un dérivé open source du langage de programmation MicroPython destiné aux étudiants et aux débutants. Le développement de CircuitPython est soutenu par Adafruit Industries. Il s'agit d'une implémentation logicielle du langage de programmation Python 3, écrit en C.

**MicroPython vs CircuitPython** : contrairement à MicroPython, CircuitPython ne permet pas de faire du multithreading.

✔ : page mise à jour en 2022

#### **Sommaire**

—

#### 1. **Matériel**

- 1. [Généralités](http://webge.fr/dokuwiki/doku.php?id=python:micropython:generalites)
- 2. **[Les modules Raspberry Pi Pico et Pico W](http://webge.fr/dokuwiki/doku.php?id=python:micropython:raspypico2040)**
- 3. [Espressif ESP32, ESP8266 et ESP01](http://webge.fr/dokuwiki/doku.php?id=python:micropython:materiel:espressif)
- 4. [Micro:bit](https://microbit.org/fr/) | [Documentation](https://microbit-micropython.readthedocs.io/fr/latest/index.html)
- 5. Adafruit
	- 1. [Pyportal](http://webge.fr/dokuwiki/doku.php?id=python:micropython:materiel:pyportal)
	- 2. [Metro M4](https://www.adafruit.com/product/3382)
- 6. [Pycom](http://webge.fr/dokuwiki/doku.php?id=python:micropython:materiel:pycom)
- 2. **Logiciels**

- 
- 1. **IDE : Environnements de Développement Intégré**
	- 1. [L'IDE Thonny](https://thonny.org/)

#### 1. [Thonny: The Beginner-Friendly Python Editor](https://realpython.com/python-thonny/)

- 2. **Simulateurs en ligne**
	- 1. [Wokwi](https://wokwi.com/) : programmer un ESP32 en MicroPyton en ligne
	- 2. [Makecode p](https://makecode.brainpad.com/)our la carte BrainPad de GHI Electronics
- 3. **Programmation**

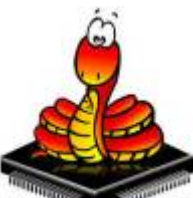

- 1. **MicroPython**
	- 1. Tutoriels sur [RANDOM NERD TUTORIALS](https://randomnerdtutorials.com/projects-arduino/)<sup>[1\)](#page--1-0)</sup>

#### 2. **Généralités**

- 1. [Flashing MicroPython Firmware with esptool.py on ESP32 and ESP8266](https://randomnerdtutorials.com/flashing-micropython-firmware-esptool-py-esp32-esp8266/)
- 2. [Getting Started with MicroPython on ESP32 and ESP8266](https://randomnerdtutorials.com/getting-started-micropython-esp32-esp8266/)

#### 3. **Affichage**

1. [0,96" 128x64 OLED 2864 Display module - SSD1306 \(I2C\)](http://webge.fr/dokuwiki/doku.php?id=python:micropython:materiel:ssd1306)

#### 4. **[Communication série](http://webge.fr/dokuwiki/doku.php?id=python:micropython:comserie)**

- 1. Asynchrone
- 2. Synchrone

## 5. **[Entrées, sorties](http://webge.fr/dokuwiki/doku.php?id=python:micropython:es)**

- 1. [MicroPython with ESP32 and ESP8266: Interacting with GPIOs](https://randomnerdtutorials.com/micropython-gpios-esp32-esp8266/)
- 2. [ESP32/ESP8266 PWM with MicroPython Dim LED](https://randomnerdtutorials.com/esp32-esp8266-pwm-micropython/)
- 3. [ESP32/ESP8266 Analog Readings with MicroPython](https://randomnerdtutorials.com/esp32-esp8266-analog-readings-micropython/)

#### 6. **[Gestion du temps](http://webge.fr/dokuwiki/doku.php?id=python:micropython:gtemps)**

- 1. Timer
- 2. WatchDog
- 3. Horloge Temps Réel

## 7. **IoT - Objets connectés**

- 1. [ESP32/ESP8266 MicroPython Web Server](https://randomnerdtutorials.com/esp32-esp8266-micropython-web-server/)
- 2. [MicroPython Getting Started with MQTT on ESP32/ESP8266](https://randomnerdtutorials.com/micropython-mqtt-esp32-esp8266/)
- 8. **Stockage**

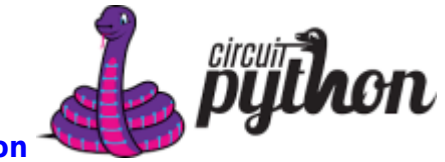

# 4. **[CircuitPython](https://circuitpython.org/)**

[1\)](#page--1-0)

Random Nerd Tutorials helps makers, hobbyists and engineers build electronics projects. We make projects with: ESP32, ESP8266, Arduino, Raspberry Pi, …

From: <http://webge.fr/dokuwiki/> - **WEBGE Wikis**

Permanent link: **<http://webge.fr/dokuwiki/doku.php?id=python:micropython:accueil&rev=1662190234>**

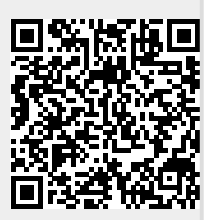

Last update: **2022/09/03 09:30**